Explanation of the TYPO3 Integrator Certification

### 05.02.2011 – TYPO3 UG NRW Stefan Neufeind (slides adapted from Peter Niederlag & Patrick Lobacher)

#### **TYPO3 Certified Integrator**

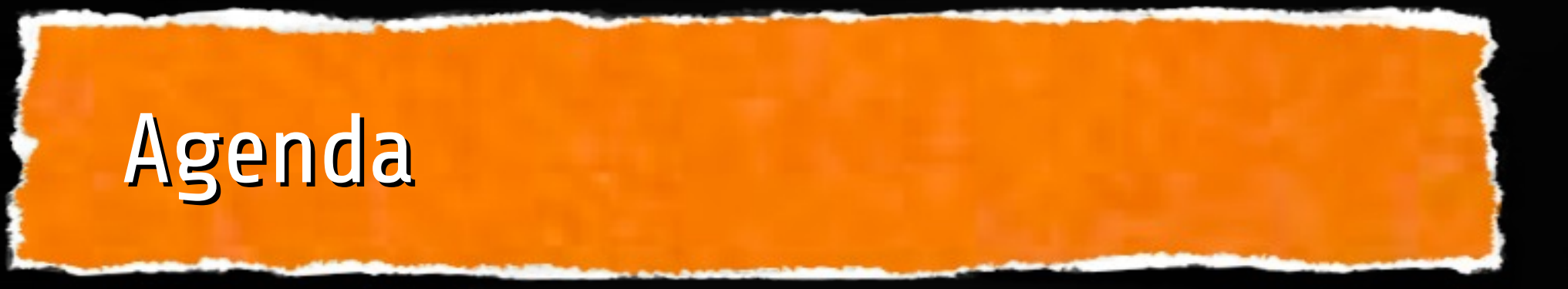

Introduction of the certification team What is the TYPO3 Integrator certification? Why do we need a certification? The exam: topics and procedure Some statistics & quotes Example questions What are the plans for the future?

#### **TYPO3 Certified Integrator**

#### **TYPO3 Certified Integrator**

Inspiring people to<br>share

# The certification team

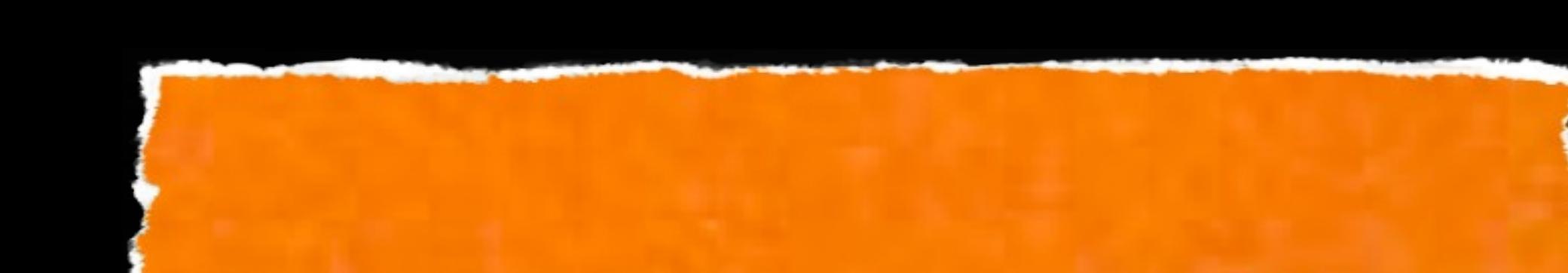

# Position within TYPO3

#### **TYP03-Association**

Core **Research&Development** Content rendering **Design Documentation Security** Typo3.org **Quality Control** 

## **Certification**

## certification.typo3.org

#### **TYP03 Certified Integrator**

## Member of the team

Dominic Brander (Leader, Founding member of the TYPO3 Association)

Miljana Micky Baratovic

- Sebastian Böttger
- Michael Dengler
- Patrick Gaumond

Tobias Hauser Patrick Lobacher Robert Meyer Stefan Neufeind Peter Niederlag Daniel Schiffner Sacha Storz

### **TYP03 Certified Integrator**

# Collaboration

- Voluntary collaboration
- Organized via mailing lists, mail and meetings
- We are looking for new members / co-helper
- We need locations (worldwide) and good questions

## **TYP03 Certified Integrator**

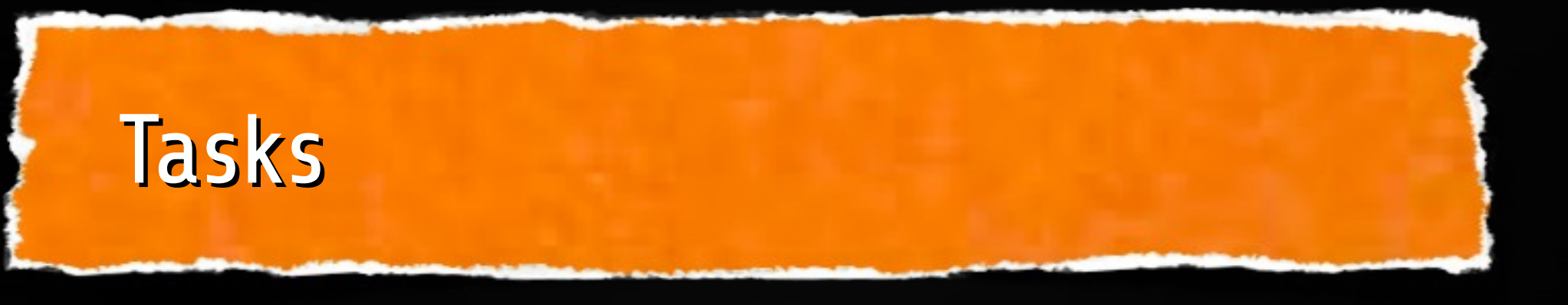

Arranging and evaluation of the certification Creating and rating of questions Improving the quality of the certification Founding of new certification types Establishing of the certification in the field Public relations

#### **TYP03 Certified Integrator**

#### **TYP03 Certified Integrator**

Inspiring people to share

# What is the TYPO3 Integrator Certification?

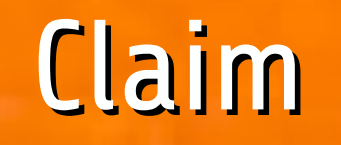

# TYPO3 certification helps to improve the quality of TYPO3-centered services

**TYP03 Certified Integrator** 

# What the certification is

- Official test invented, arraganged and evaluated by the TYPO3 Association
- 
- Paper based multiple choice test -75 questions in 90 minutes
- Ratings are based on well-known scientific methods which are used for other popular tests as well
- 
- Reliable concept for testing TYPO3 Intergrator knowledge and experience

## **TYP03 Certified Integrator**

#### **TYP03 Certified Integrator**

Inspiring people to<br>share

# Certification - Why?

# The "TYPO3-Dilemma"

- TYPO3 is getting more and more successful
- More and more customers choose TYPO3
- The amount of websites made with TYPO3 is growing fast
- TYPO3 projects are getting more complex
- TYPO3 is getting more and more complex
- More and more TYPO3 specialists are needed

#### **TYP03 Certified Integrator**

# Who is a TYP03 specialist?

- How much knowledge should a TYPO3 specialist have?
	- How much experience should a TYPO3 specialist have?
- What is needed to finish a TYPO3 project successfully?
- W What do specialists do? Integration? Programming? Design? Consulting?
- 
- What is with my knowledge and experience? Is this enough to be a successful TYPO3 specialist?

## **TYPO3 Certified Integrator**

# Customer View

- How can I rate the quality of the TYPO3 service?
- Are the knowlege and experience of the specialist enough to create a high standard future proof website?
	- References are not meaningful enough
	- Is my investment safe?
	- Is the "specialist" just cheating?

## **TYP03 Certified Integrator**

# Goal of the certification

- Objective benchmark
- W to check the knowlegde
	- and experience
	- of an TYPO3 specialist for an easy and secure
	- evalution of TYPO3 skills
- 
- for other and oneself

## **TYP03 Certified Integrator**

# Benefits and success

TYPO3 became one of the most important players in the CMS market within the last years.

In this time the expectations of customers were growing continuously – web agencies became information consultancies.

### **TYP03 Certified Integrator**

# Benefits and success

With its growing success, the abilities but also the complexity of TYPO3 rose as well.

Beside the basic knowledge of XHTML and CSS, profound knowledge of the underlying technology became essential for projects' success.

### **TYP03 Certified Integrator**

# Certification is important...

# for TYPO3 Customers

to assure the selected service supplier has the knowledge to implement a proper and successful TYPO3 solution.

## for the TYPO3 Project

to show the market that there are lots of skilled specialists offering professional TYPO3 service

## **TYP03 Certified Integrator**

# Certification is important...

# for TYPO3 Professionals

to train and test their skills and to present themselves as certified professionals to the market

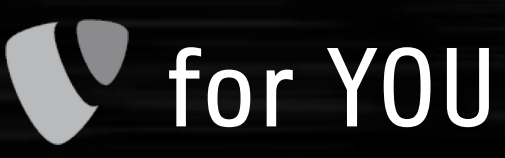

because you are one of  $us:$ )

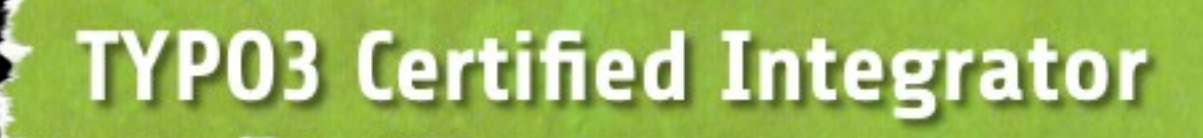

### **TYPO3 Certified Integrator**

Inspiring people to share

# Contents of the certification

# Typical work areas

# Administration (Server, Infrastructure, Backup) **Programming (Extension programming) Weditorial (Maintenance of content) Integration** (Build up the complete website: Templates, Menu, TypoScript, Extension handling,...)

**TYP03 Certified Integrator** 

# Definition: TYP03 Integrator

The "TYPO3 integrator" develops the template for a website, configures all the necessary extensions and creates the access rights for backend users.

The "TYPO3 integrator" does not install TYPO3 on the webserver and does not programm extensions.

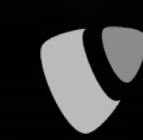

The "TYPO3 integrator" knows how to configure the preinstalled TYPO3 by using the installer.

### **TYPO3 Certified Integrator**

# Objectives - 8 topics to know

TYPO3 in general (License, History, Events, Association, Community, ...)

Installation (Configuration, Security, Handling,...)

TYPO3-Environment (Caching, System requirements, ...)

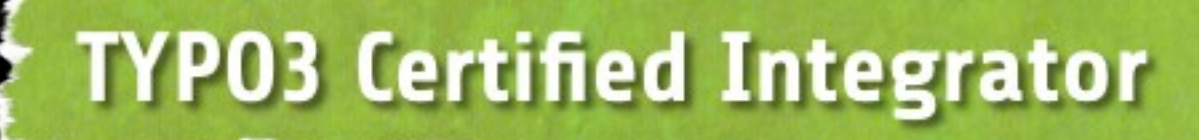

# Objectives - 8 topics to know

Documentation (Manuals, TSref, ) Extension (Extension Manager, Installation, Configuration, ...) Backend-Administration (Modules, User management, Workspaces, TSconfig, RTE, ...)

**TYP03 Certified Integrator** 

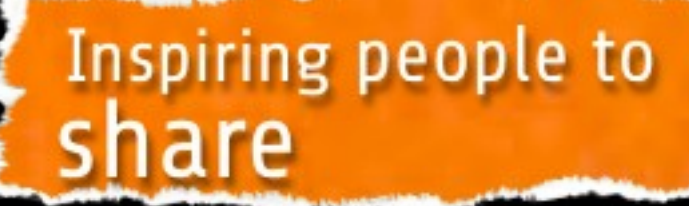

## Objectives - 8 topics to know

Templating (Marker, Subparts, ...) **TypoScript** (Syntax, Objects, Logic, Conditions, Menus, stdWrap, optionSplit, ...)

## **TYP03 Certified Integrator**

#### **TYPO3 Certified Integrator**

Inspiring people to<br>share

# Exam preparation

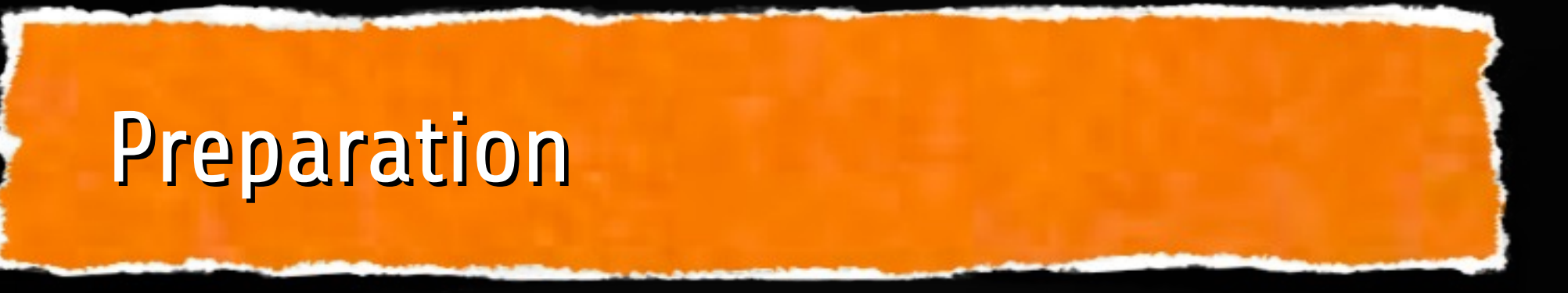

", what will be tested" (http://certification.typo3.org/index.php?id=29) Offical documentation, like: TSref / TSconfig Books / Articles / Seminars Learn with TYP03 4.4 Backend in English (!!!)

**TYP03 Certified Integrator** 

# Certified TYPO3 Integrator book

250 Questions german with detailed explanations covers all relevant topics

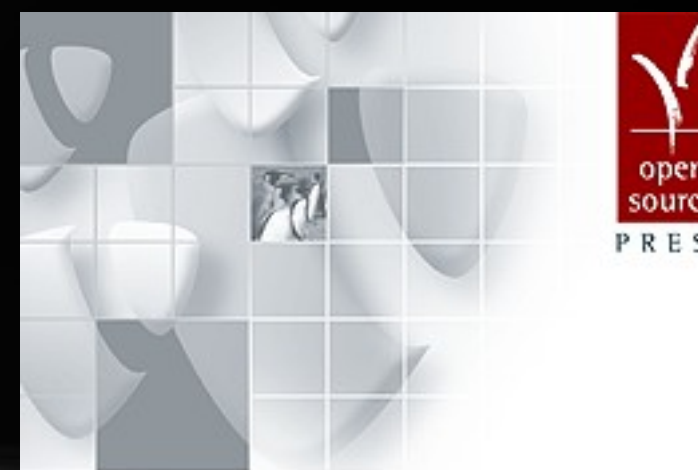

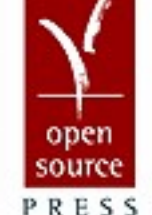

#### **Certified TYPO3 Integrator**

Vorbereitung auf die Prüfung der TYPO3 Association

Patrick Lobacher

## **TYP03 Certified Integrator**

#### **TYPO3 Certified Integrator**

Inspiring people to<br>Share

# The exam

# The exam: registration

Register for one of the certification dates at http://certification.typo3.org/

- Registration is binding! Cancellation is possible 14 days before exam takes place
- Wait for email confirmation (about 7 days)

## **TYPO3 Certified Integrator**

## The exam - on site

Fees (payable on site):

200 EUR for "normal" participants

150 EUR for members of the TYPO3-Association

150 EUR for employess, if their company is "Supporting Member" of the TYPO3-Association

Fees are used for the administration, supporting the TYPO3-Association and further developement of the certification

#### **TYPO3 Certified Integrator**

# The exam - on site

NDA (Non Disclosure Agreement) Aggreement to protect the certification It's not allowed to publish questions anywhere (neither complete or in parts) Violating any of the terms of this agreement

will result in the immediate revocation of any existing TYPO3 certification

## **TYP03 Certified Integrator**

## The exam: procedure

Language of the exam is English Paper-based test Multiple-choice (no hints how many answers are needed) U Just a correct answers gives a point **175 questions / 90 minutes** 

#### **TYP03 Certified Integrator**

# The exam: afterwards

- Evaluation ist done manually at the TYPO3-association
- Evaluation or rather the cut-off-score is based on approved scientific methods
- Evaluation takes about 3-4 weeks email after finished
- short time afterwards you get a certificate by mail
- Listing on certification website is possible

#### **TYPO3 Certified Integrator**

## The certificate

# Certificate will not expire valid for the major-version  $(4.x, 5.x, ...)$

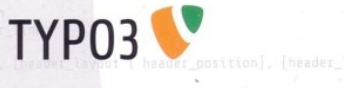

Certificate

has fulfilled all the requirements and has officially become a

#### **Certified TYP03 Integrator**

for the 4.x version of the TYP03 content management system.

This person has been specially trained and is qualified to properly implement successful TYP03-based solutions. In accordance with the TYP03 Association's guidelines this certification gives the Certified TYP03 Integrator the right to use this title for promotional, contractual

This certificate is valid after date and will not expire.

tirich, 11.

Kasper Skårhøj

**TYP03 Certified Integrator** 

## The exam: not passed?

Exam can be repeated as many times as you like

- Waiting time: 2 months
- **Fees have to paid again**

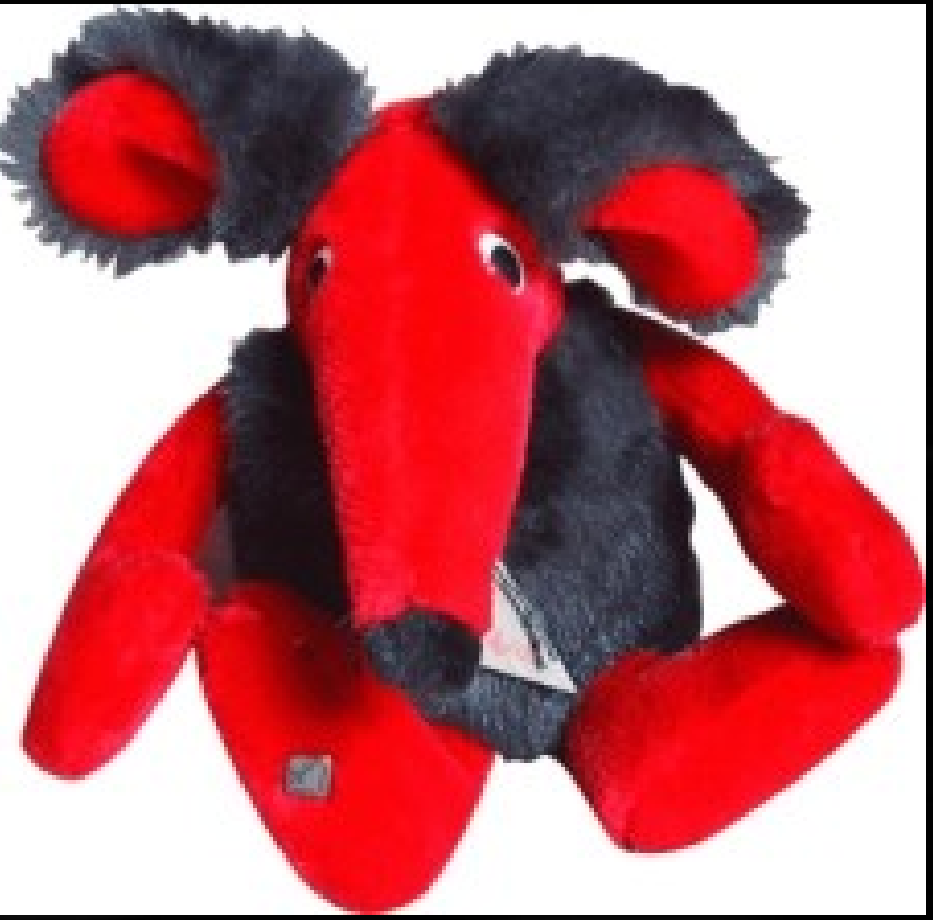

#### **TYP03 Certified Integrator**

#### **TYPO3 Certified Integrator**

Inspiring people to<br>share

# Statistics

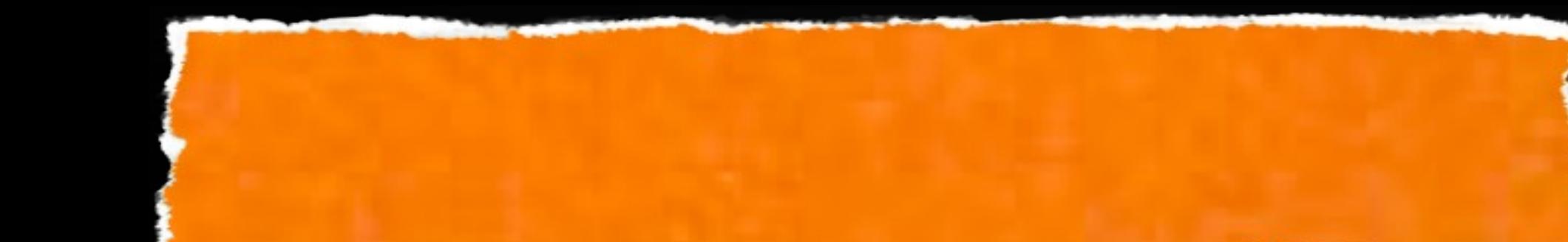

# Exams took place in

Munich (De) and the property of the property of the property of the property of the property of the property of

Vienna (AT) Each (OH) Munich (DE) Dallas (USA) Paris (FR) Cologne (DE) Zurich (CH) Basel (CH) Warsaw (PL) Hamburg (DE) Laax (CH) Arnheim (NL) Berlin (DE)

**TYPO3 Certified Integrator** 

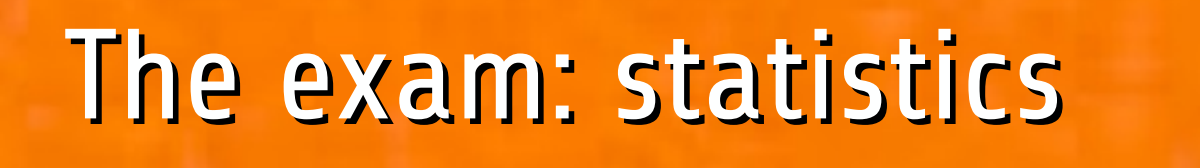

# **17.2008** exams since 17.11.2008 **V** over 600 participants **V** from over 15 different countries

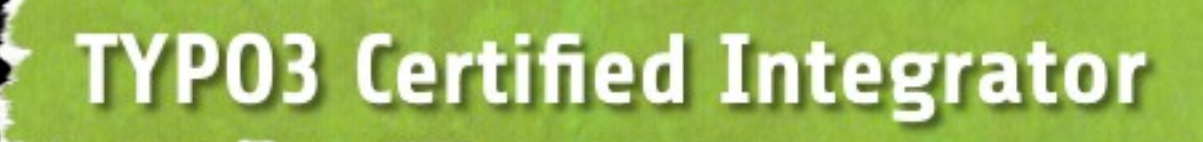

# Upcoming certifications

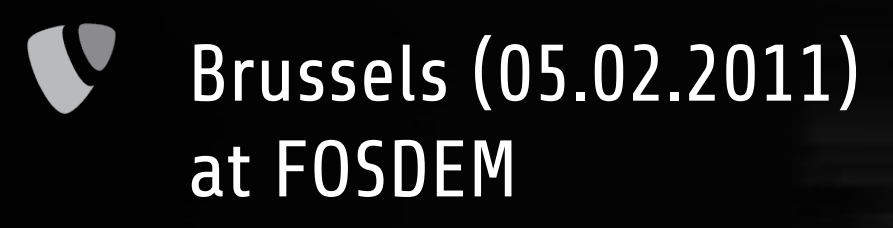

- Tokyo (18.02.2011) at T3SKI11
	- Brandenburg (19.02.2011)
- Chemnitz (20.03.2011) at Chemnitzer Linuxtage (CLT)

Essen (21.03.2011)

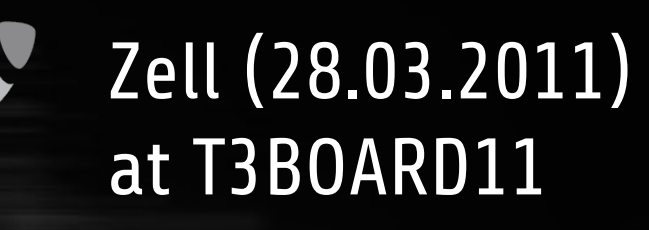

V Stuttgart (21.05.2011) at TYPO3Camp Stuttgart

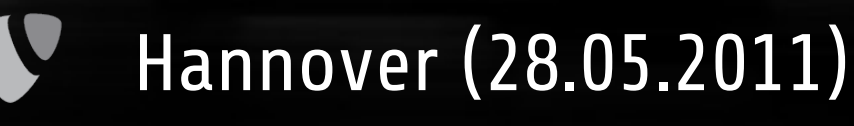

## **TYP03 Certified Integrator**

# Sample questions From the book not from the exam of course :-)

**TYP03 Certified Integrator** 

## Sample question - very easy

- Which are offical TYP03 events organized by the Association?
	- a) TYPO3 Usergroup
	- b) T3BOARD
	- c) TYPO3 Conference
	- d) TYPO3camp
	- e) T3DD
	- f) TYPO3 Academy
		- g) T3SAIL

#### **TYP03 Certified Integrator**

## Sample question - very easy

Which are offical TYP03 events organized by the Association? a) TYPO3 Usergroup b) T3BOARD c) TYPO3 Conference d) TYPO3camp e) T3DD f) TYPO3 Academy g) T3SAIL

#### **TYP03 Certified Integrator**

# Sample question - easy level

- Is it possible to move elements within a workspace and if yes, since which version of TYPO3?
	- a) No, this is not possible. Elements have to be copied and then deleted at the source
	- b) Yes, this is possible since the first version of TYPO3
	- c) Yes, this is possible since TYPO3 4.0
	- d) Yes, this is possible since TYPO3 4.1
	- e) Yes, this is possible since TYPO3 4.2
	- f) Yes, this is will be introduced in TYPO3 4.3

### **TYP03 Certified Integrator**

# Sample question - easy level

- Is it possible to move elements within a workspace and if yes, since which version of TYPO3?
	- a) No, this is not possible. Elements have to be copied and then deleted at the source
	- b) Yes, this is possible since the first version of TYPO3
	- c) Yes, this is possible since TYPO3 4.0
	- d) Yes, this is possible since TYPO3 4.1
	- e) Yes, this is possible since TYPO3 4.2
	- f) Yes, this is will be introduced in TYPO3 4.3

## **TYPO3 Certified Integrator**

# Beispielfrage - mittel leicht:

- Sie haben Ihr Passwort für den Zugang zum Backend vergessen und können sich nicht mehr einloggen. Ein anderer User ist nicht greifbar. Was können Sie tun?
	- a) Sie rufen das Backend auf und ändern Ihr Passwort, dafür muss das ursprüngliche Passwort nicht eingegeben werden.
	- b) Im Bereich Admin Tools | Install können Sie das Passwort ändern.
	- c) Sie können das Install Tool direkt aufrufen und dort im Abschnitt "Database Analyzer" einen neuen Adminzugang anlegen.
	- d) Wenn Sie Zugang zur Datenbank haben, können Sie dort ein neues Passwort eintragen.
	- e) Sie verwenden das PHPSkript createUser.phsh im Verzeichnis typo3/tools, um einen neuen User anzulegen.

#### **TYP03 Certified Integrator**

# Beispielfrage - mittel leicht:

- Sie haben Ihr Passwort für den Zugang zum Backend vergessen und können sich nicht mehr einloggen. Ein anderer User ist nicht greifbar. Was können Sie tun?
	- a) Sie rufen das Backend auf und ändern Ihr Passwort, dafür muss das ursprüngliche Passwort nicht eingegeben werden.
	- b) Im Bereich Admin Tools | Install können Sie das Passwort ändern.
	- c) Sie können das Install Tool direkt aufrufen und dort im Abschnitt "Database Analyzer" einen neuen Adminzugang anlegen.
	- d) Wenn Sie Zugang zur Datenbank haben, können Sie dort ein neues Passwort eintragen.
	- e) Sie verwenden das PHPSkript createUser.phsh im Verzeichnis typo3/tools, um einen neuen User anzulegen.

#### **TYP03 Certified Integrator**

## Sample question - medium level

Your website has five pages A, B, C, D and E. What is the output with the following TypoScript?

page = PAGE  $page.10 = HMEMU$  $page.10.1 = TIMENU$ page.10.1.NO.linkWrap =  $1 |*||*| 2$  $page.10.1.NO.$ allWrap =  $|{\text{fnbsp}}|$ 

V a) 1A 2B 1C 2D 1E b) 1A 1B 1C 1D 2E V c) 1A 2B 2C 2D 2E V d) 1A 2B 1C 2D 1EV

**TYPO3 Certified Integrator** 

## Sample question - medium level

Your website has five pages A, B, C, D and E. What is the output with the following TypoScript?

page = PAGE  $page.10 = HMEMU$  $page.10.1 = TIMENU$ page.10.1.NO.linkWrap =  $1 |*||*| 2$  $page.10.1.NO.$ allWrap =  $|{\text{fnbsp}}|$ 

V a) 1A 2B 1C 2D 1E b) 1A 1B 1C 1D 2E V c) 1A 2B 2C 2D 2E V d) 1A 2B 1C 2D 1EV

**TYPO3 Certified Integrator** 

## Sample question - hard level

V

What have to be inserted (in place of the question marks) to output the pagetitle of the current page? page = PAGE  $page.10 = TEXT$ page.10 { dataWrap = DB:pages:{TSFE:id}:title ??? = <h1>Pagetitle:  $\text{fmbsp:}\{\text{]}$  </h1> insertData = 1

```
}
```

```
a) data
V
```

```
b) wrap
V
```

```
c) innerWrap
V
```

```
d) wrap3
V
```

```
e) stdWrapV
```
## **TYP03 Certified Integrator**

## Sample question - hard level

V

What have to be inserted (in place of the question marks) to output the pagetitle of the current page? page = PAGE  $page.10 = TEXT$ page.10 { dataWrap = DB:pages:{TSFE:id}:title ??? = <h1>Pagetitle:  $\text{f}$ hbsp;{|}</h1>

```
 insertData = 1
```

```
a) data
V
```
}

```
b) wrap
V
```

```
c) innerWrap
V
```

```
d) wrap3
V
```

```
e) stdWrapV
```
## **TYP03 Certified Integrator**

#### **TYP03 Certified Integrator**

Inspiring people to share

# What are the plans for the future?

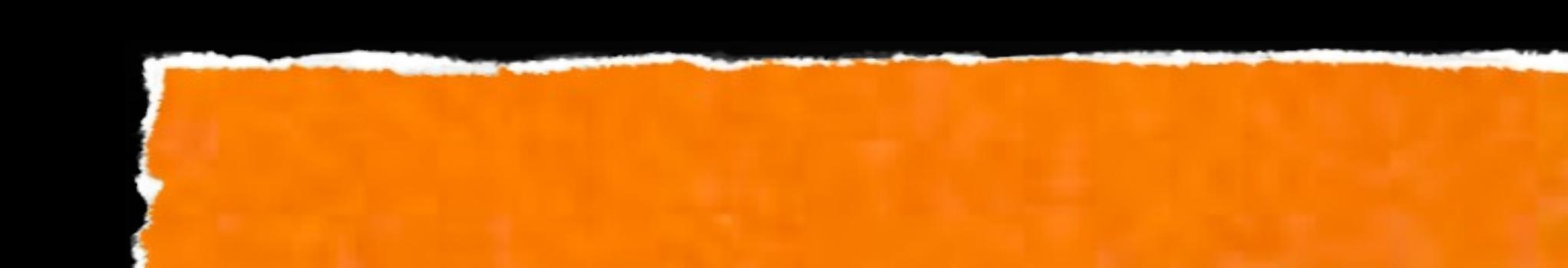

# Future plans

Company certification Developer certification Certification for the TYPO3 5.x branch English study guide

## **TYP03 Certified Integrator**

...

#### **TYPO3 Certified Integrator**

Inspiring people to<br>share

# Further information

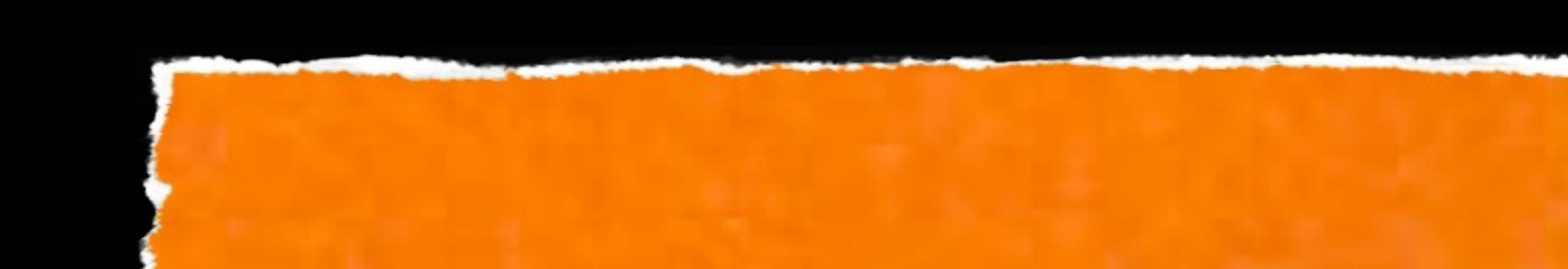

# Further information

Certification Website (incl. FAQ) http://certification.typo3.org

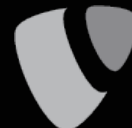

Book for the certification preparation [https://www.opensourcepress.de/index.php?26&tt\\_products=264](https://www.opensourcepress.de/index.php?26&tt_products=264)

TYPO3 Videotraining (video2brain) ISBN 978-3-8273-6290-2

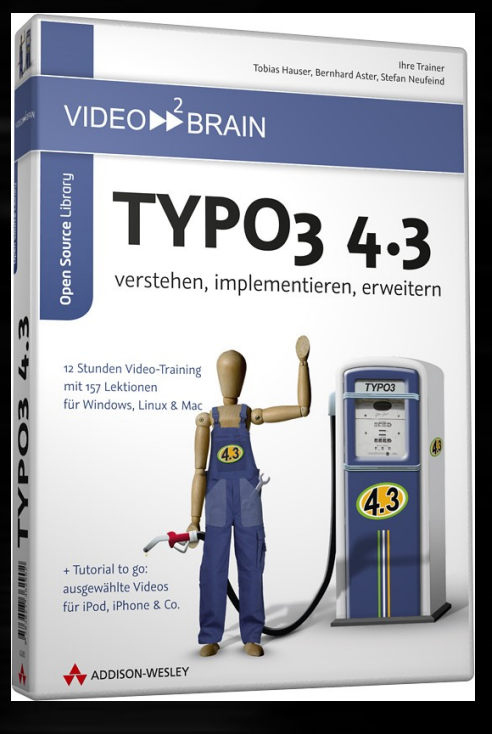

#### **TYP03 Certified Integrator**

# We need your help!

# **W** Exam questions

- **V** Locations where the certification could take place (worldwide!)
- $\blacktriangledown$  Join the team!
- [certification@typo3.org](mailto:certification@typo3.org)

## **TYP03 Certified Integrator**

# Thank you very much!

Questions???

Stefan Neufeind http://talks.speedpartner.de/

#### **TYP03 Certified Integrator**